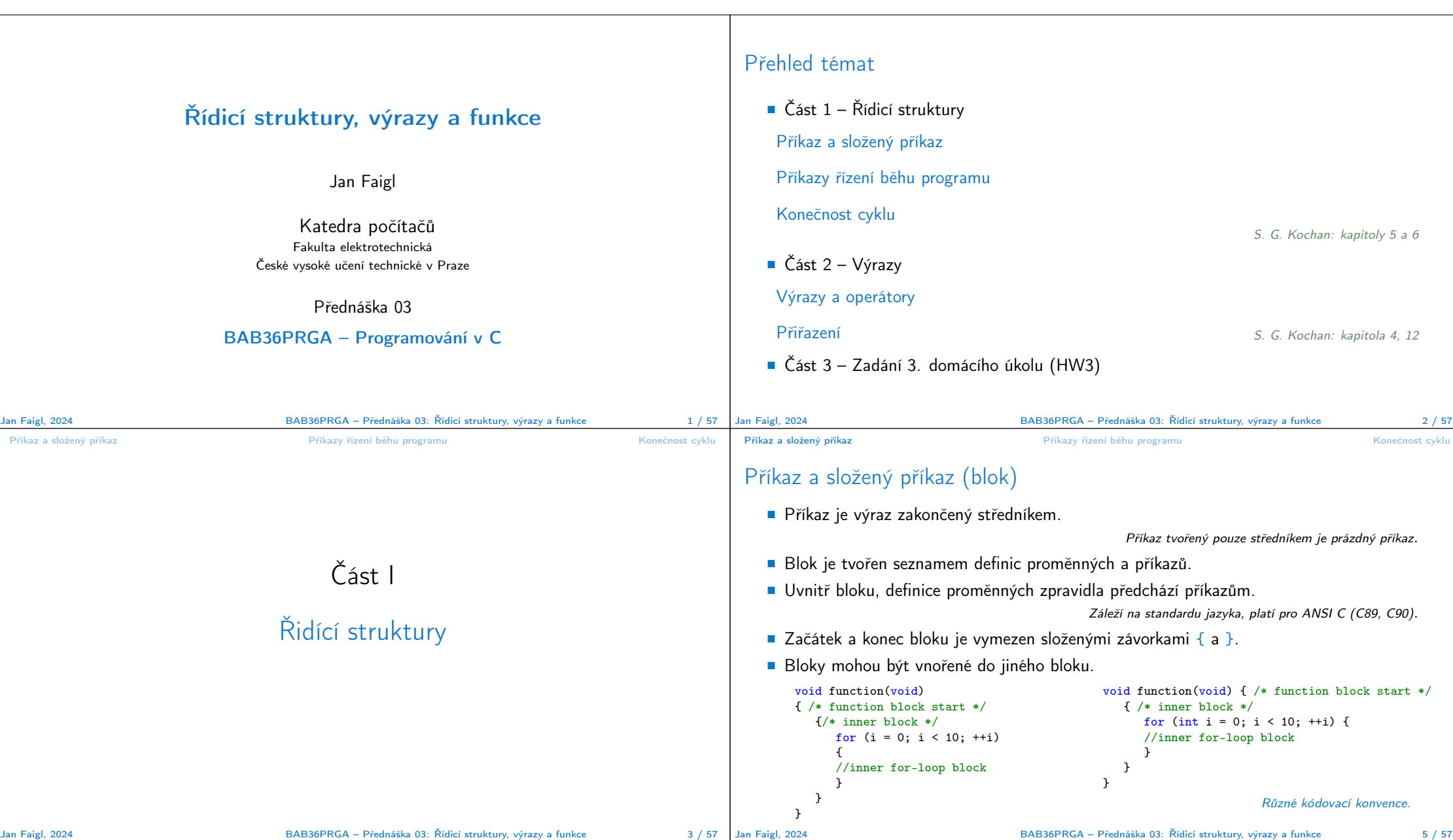

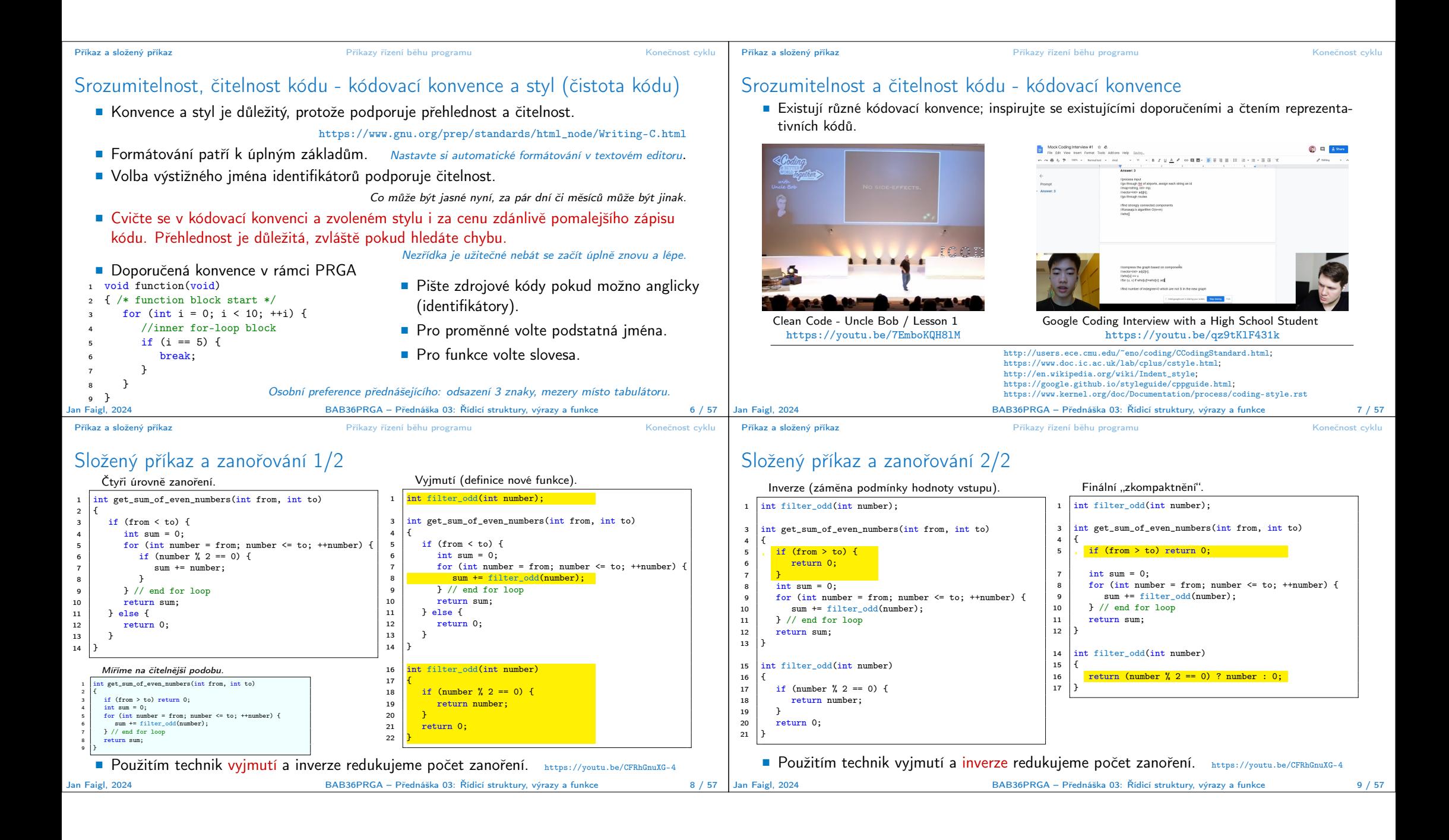

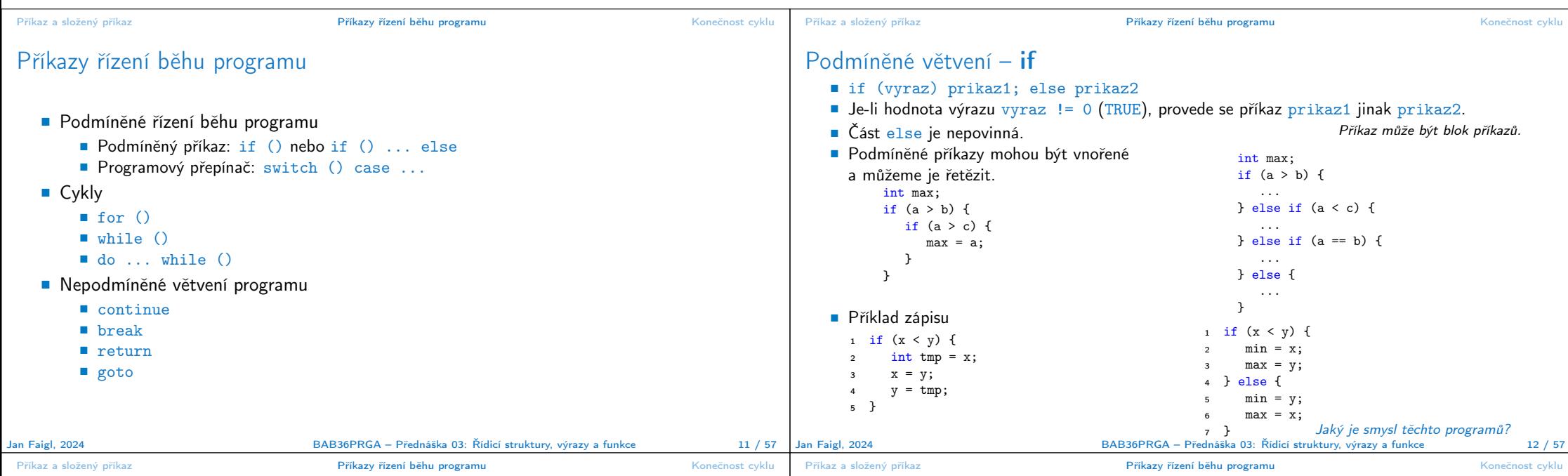

## Příkaz větvení switch

- Příkaz switch (přepínač) umožňuje větvení programu do více větví na základě různých hodnot výrazu výčtového (celočíselného) typu, jako jsou např. *int, char, short, enum.*
- Základní tvar příkazu.

```
switch (výraz) {
                    case konstanta<sub>1</sub>: příkazy<sub>1</sub>: break:
                    case konstanta<sub>2</sub>: příkazy<sub>2</sub>; break;
                     . . .
                    case konstantan: příkazyn; break;
                    default: příkazy<sub>def</sub>; break;
                 }
        kde konstanty jsou téhož typu jako výraz a příkazy<sub>i</sub> jsou posloupnosti příkazů.
           Sémantika: vypočte se hodnota výrazu a provedou se ty příkazy, které jsou označeny konstantou
           s identickou hodnotou. Není-li vybrána žádná větev, provedou se příkazy<sub>def</sub> (pokud jsou uvedeny).
Jan Faigl, 2024 BAB36PRGA – Přednáška 03: Řídicí struktury, výrazy a funkce 13 / 57
```
## Programový přepínač – switch

- Přepínač switch(vyraz) větví program do n směrů.
- $\blacksquare$  Hodnota vyraz je porovnávána s n konstantními výrazy typu int příkazy.

case konstantai: ...

- Hodnota vyraz musí být celočíselná a hodnoty konstanta<sub>i</sub> musejí být navzájem různé.
- Pokud je nalezena shoda, program pokračuje od tohoto místa dokud nenajde příkaz break nebo konec příkazu switch.
- Pokud shoda není nalezena, program pokračuje nepovinnou sekcí default. Sekce default se zpravidla uvádí jako poslední.
- Příkazy switch mohou být vnořené.

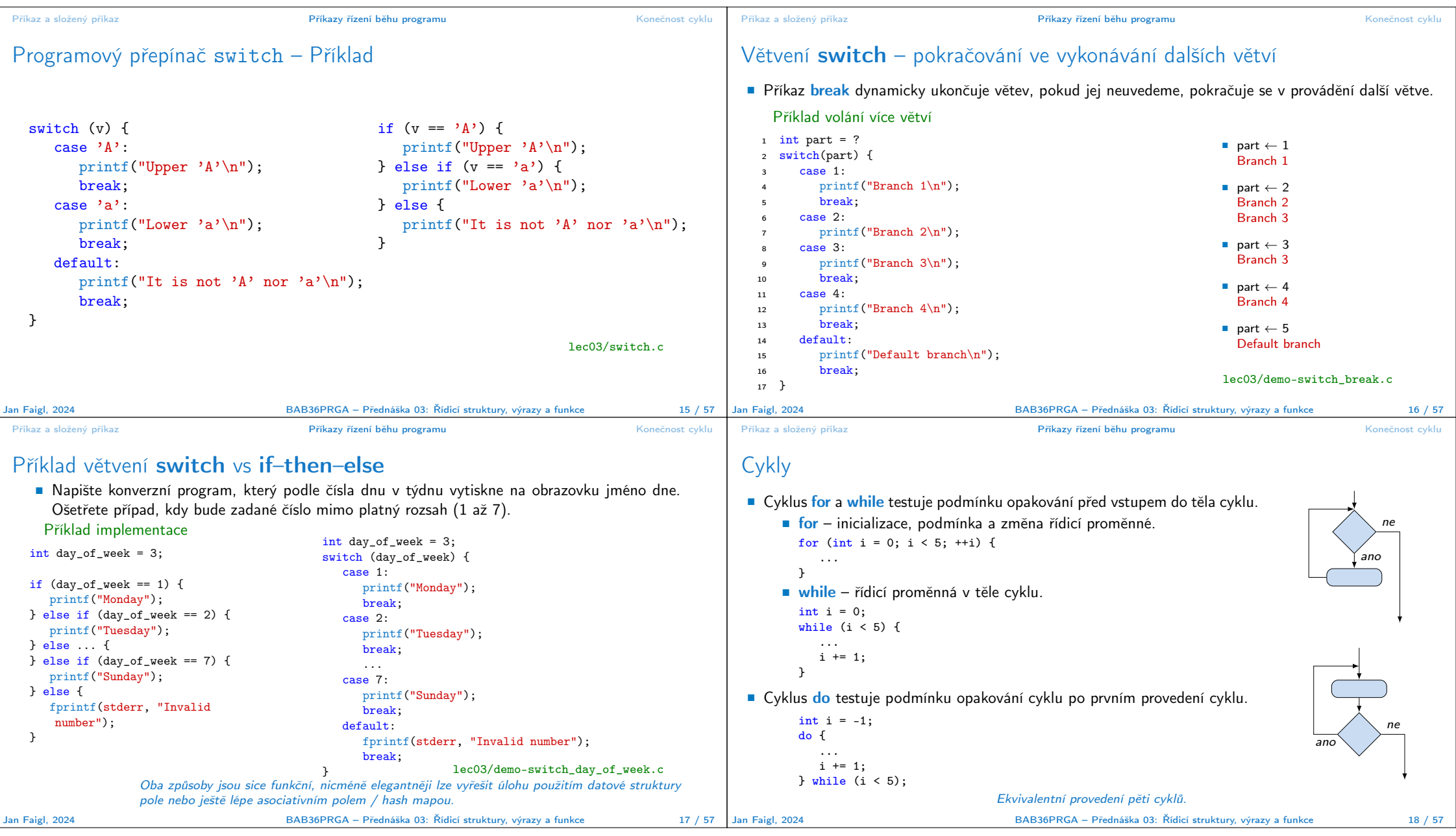

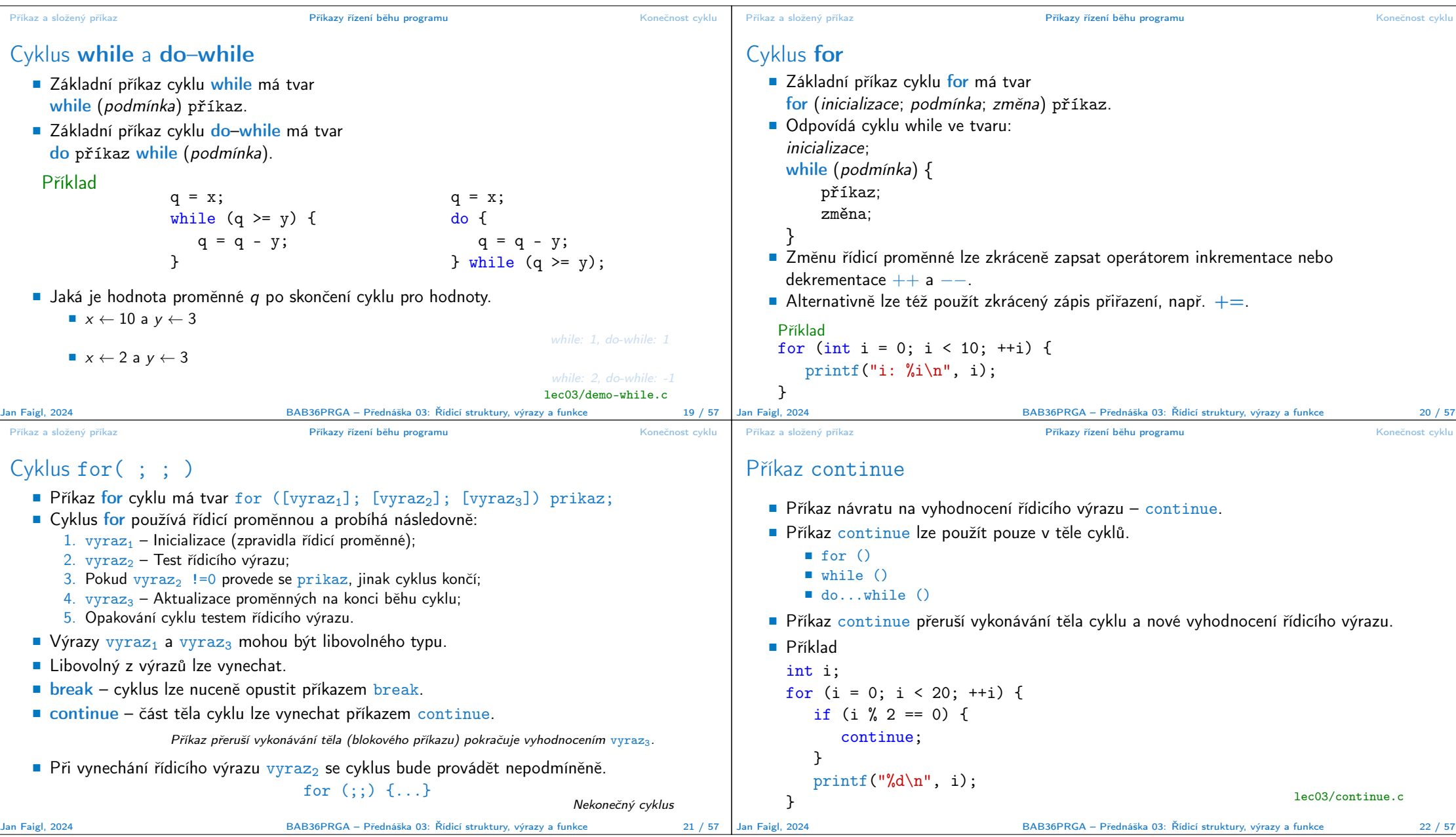

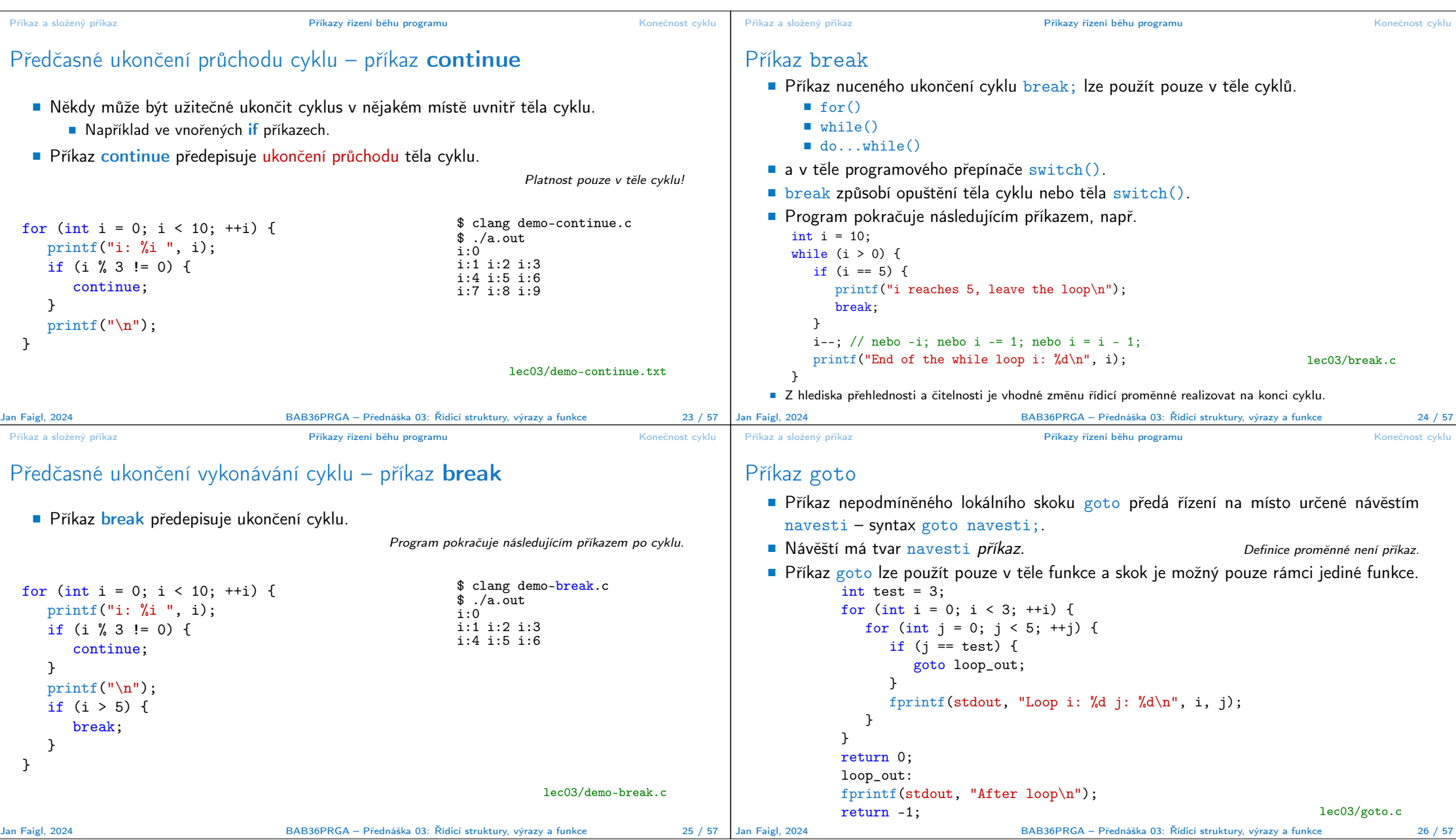

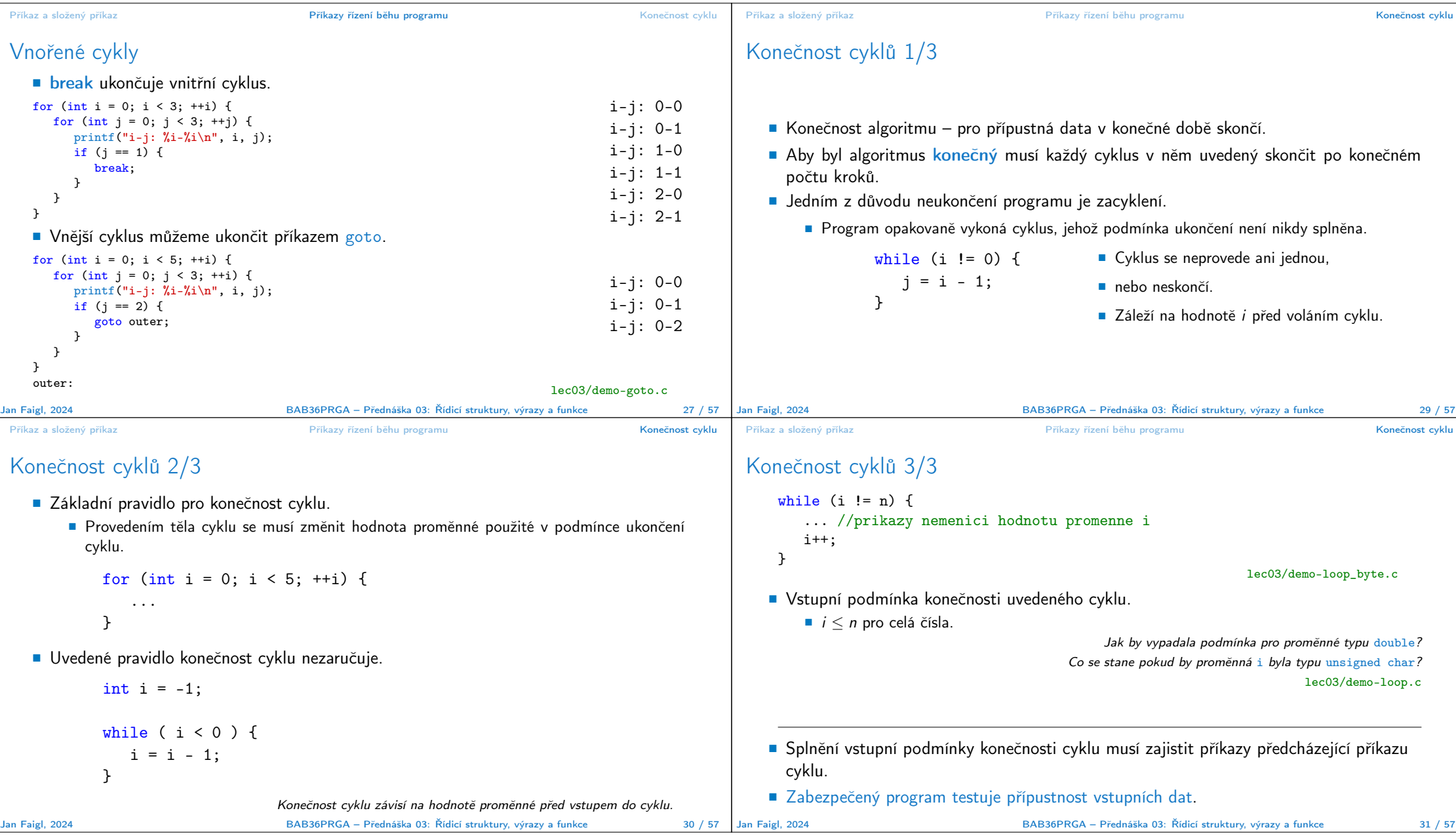

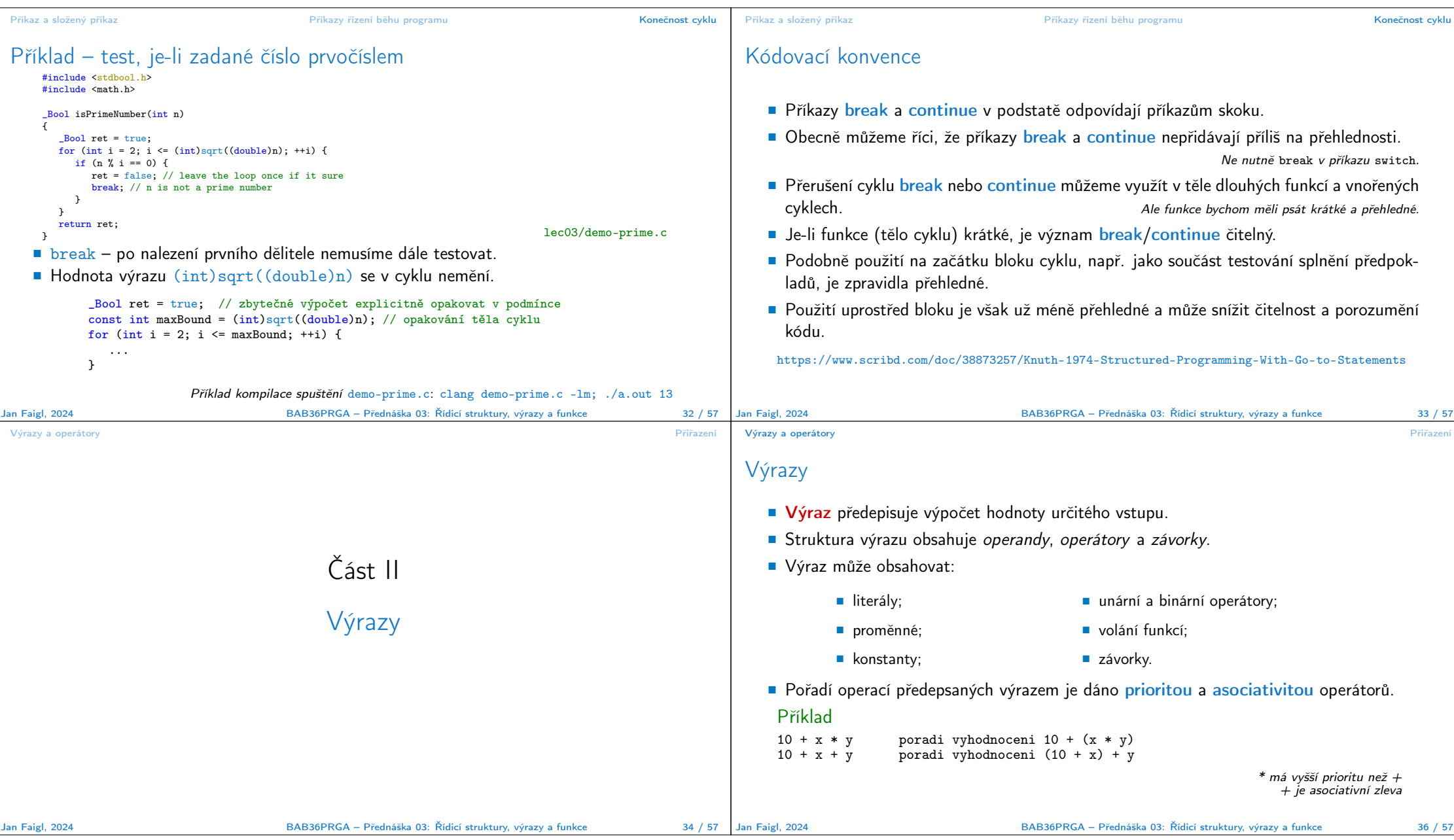

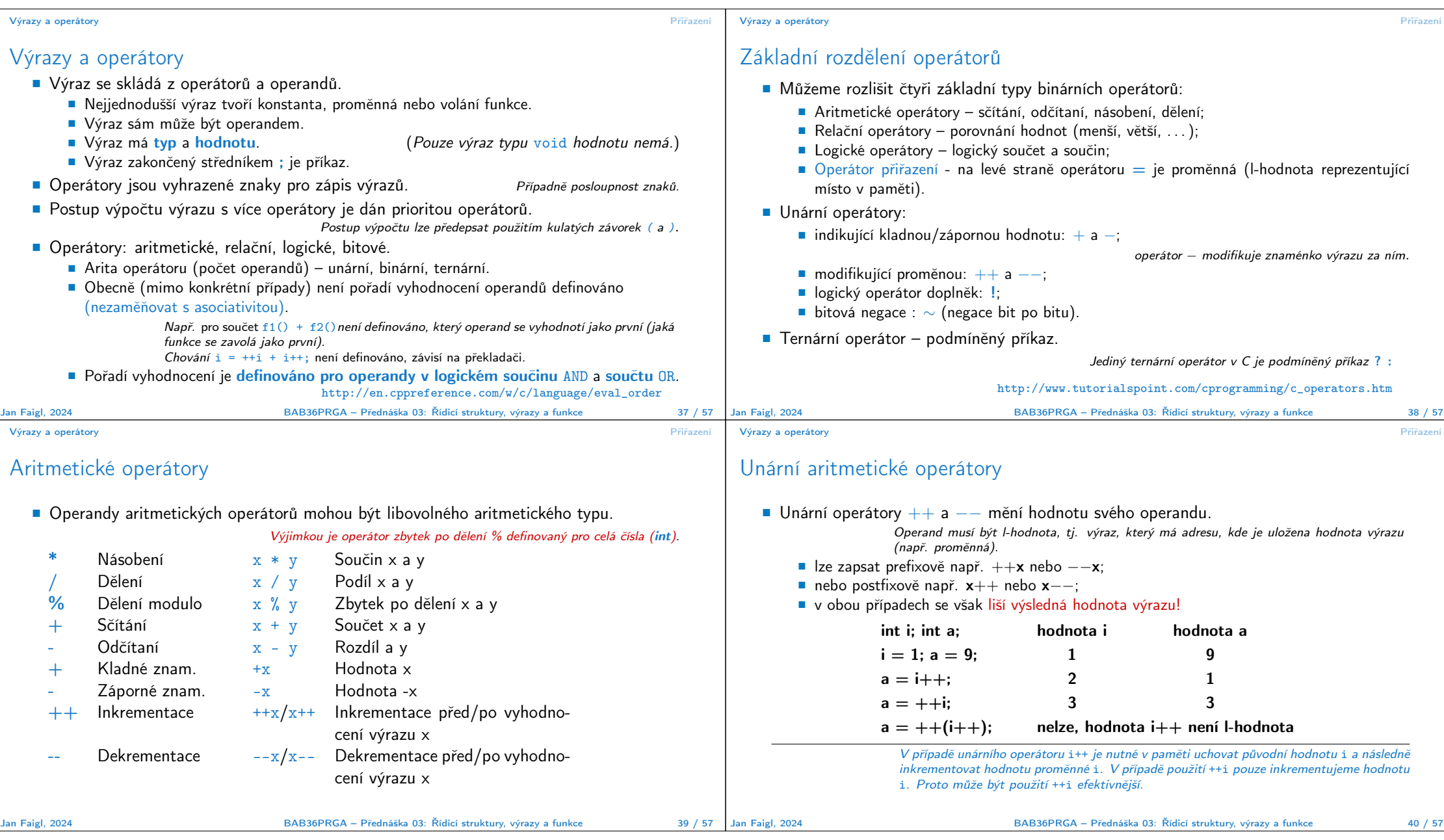

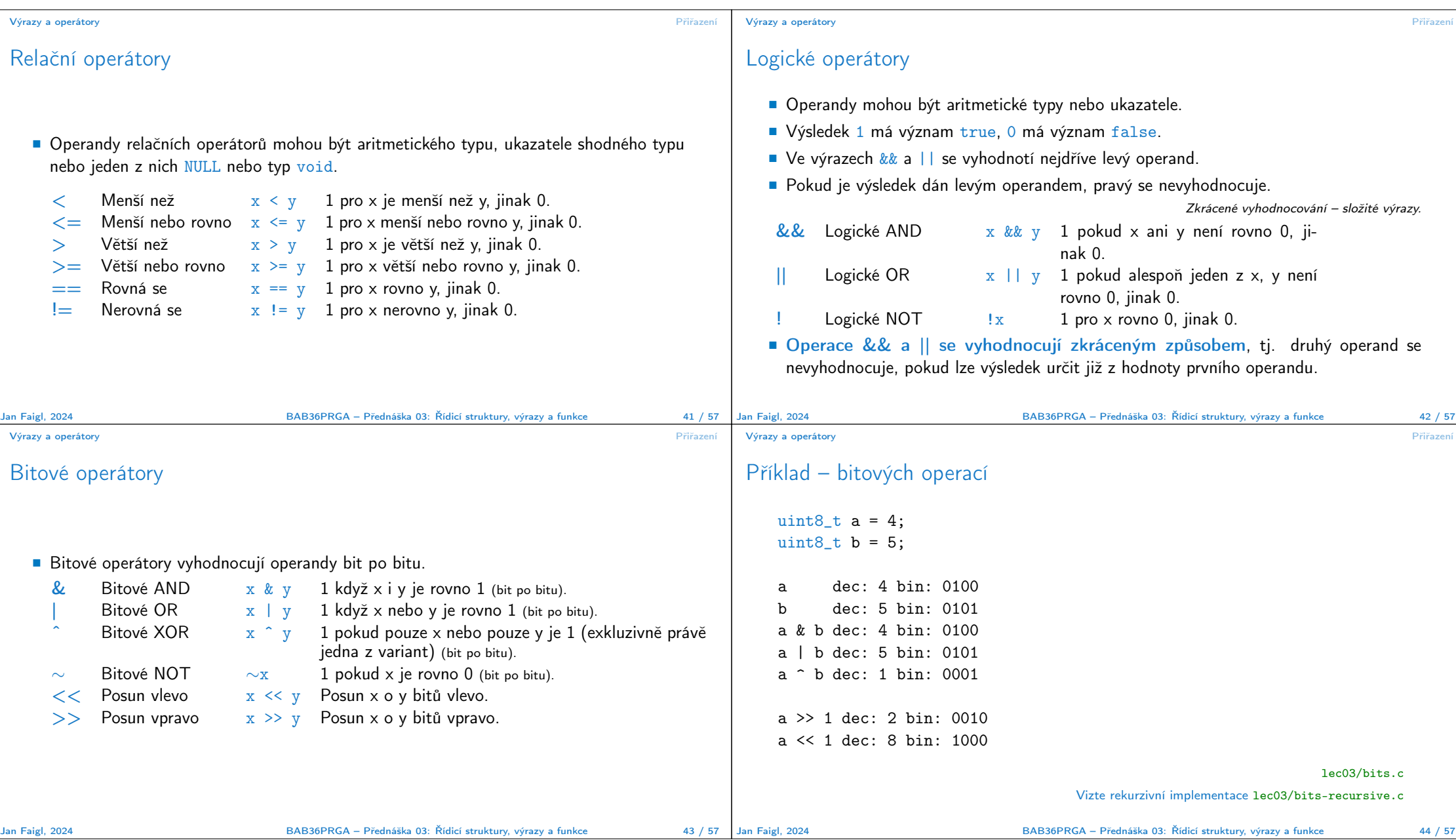

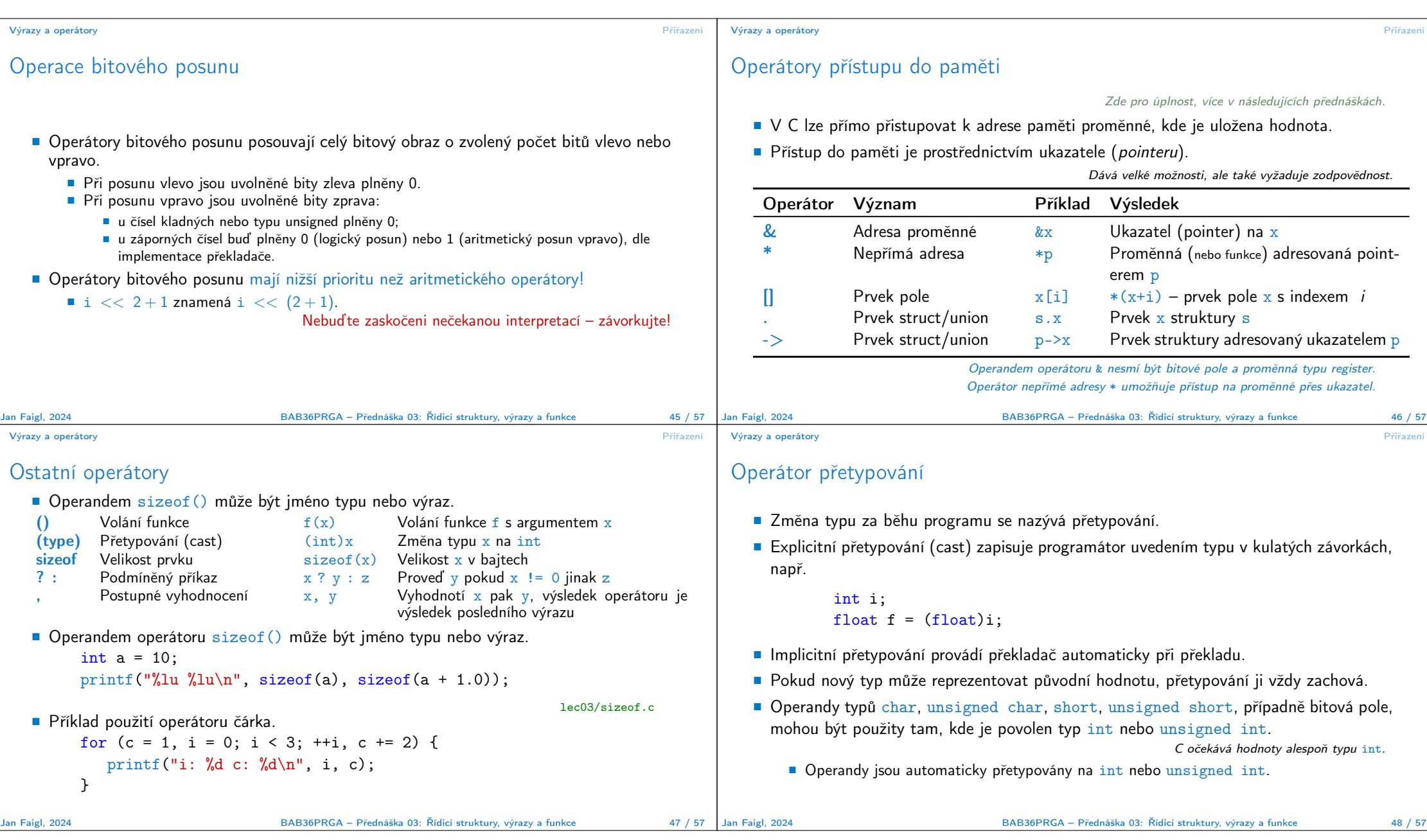

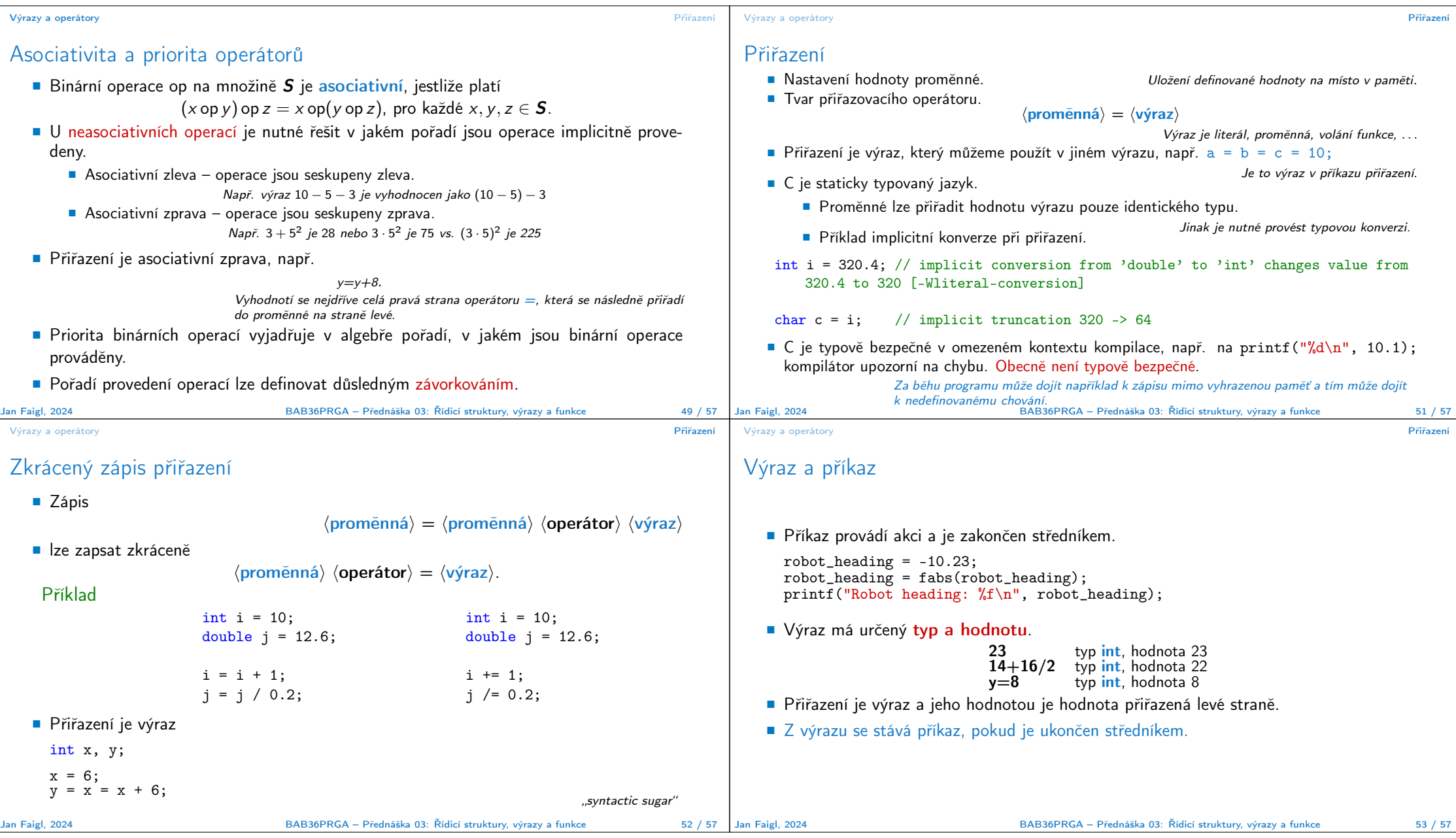

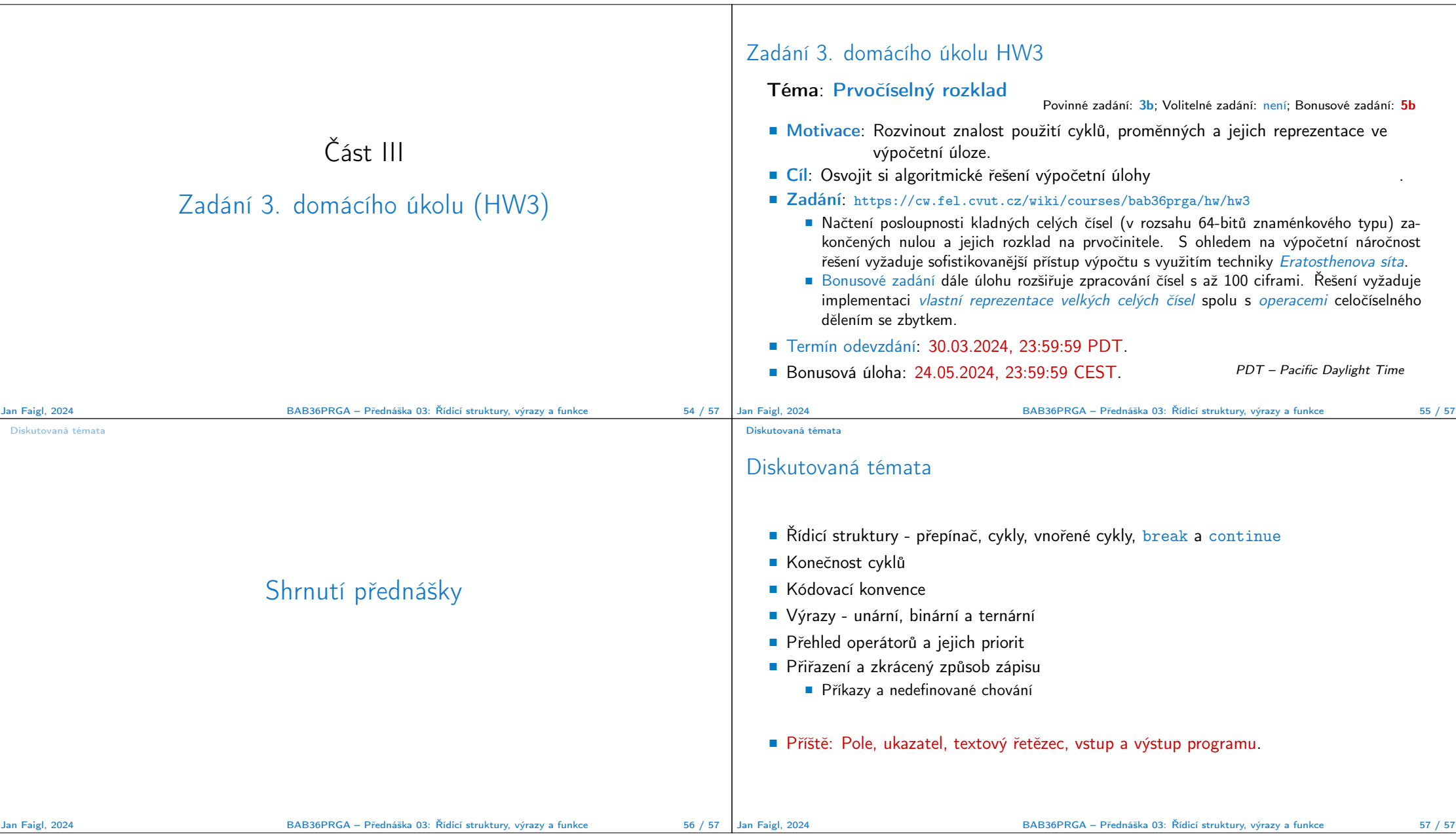

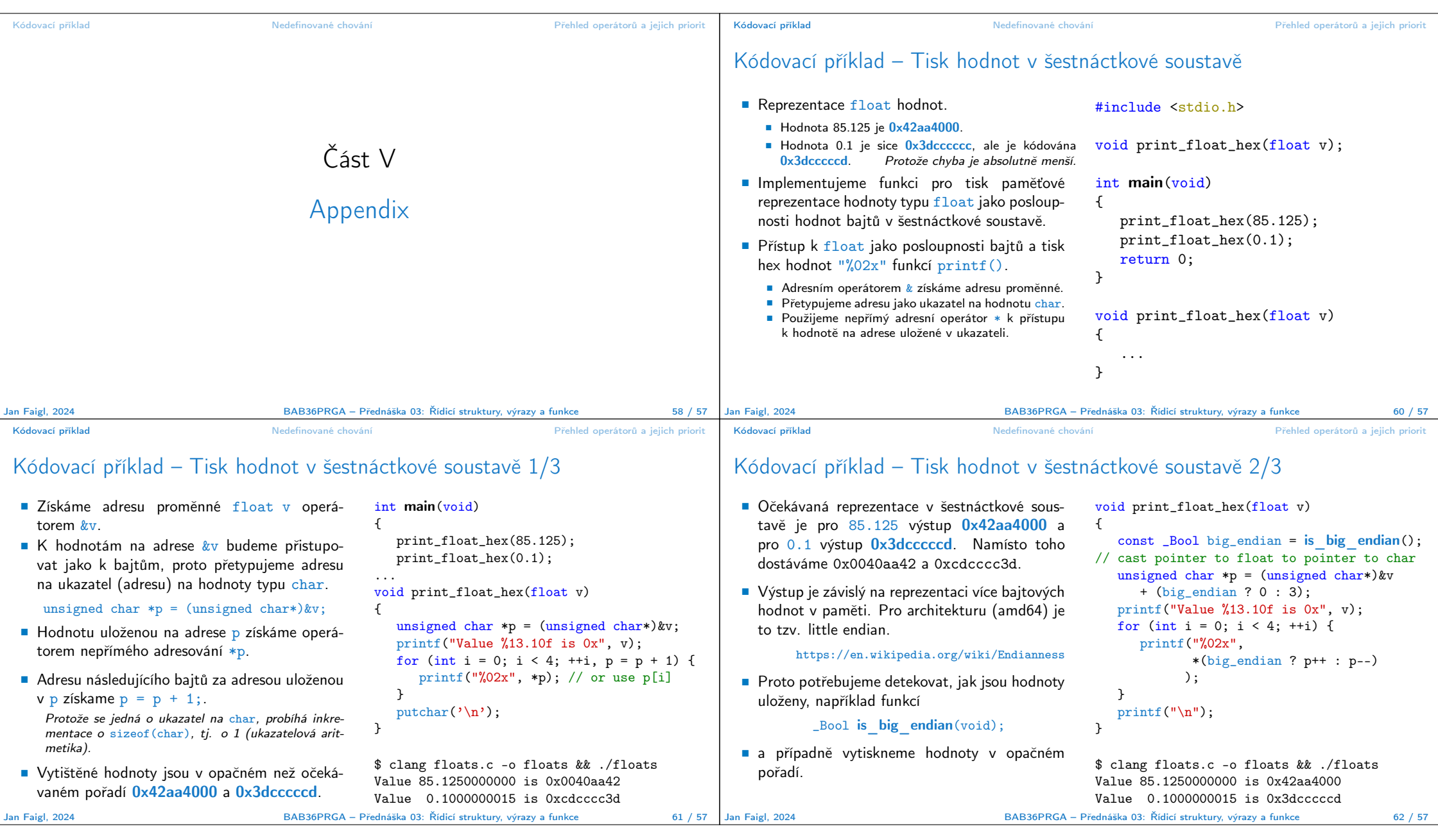

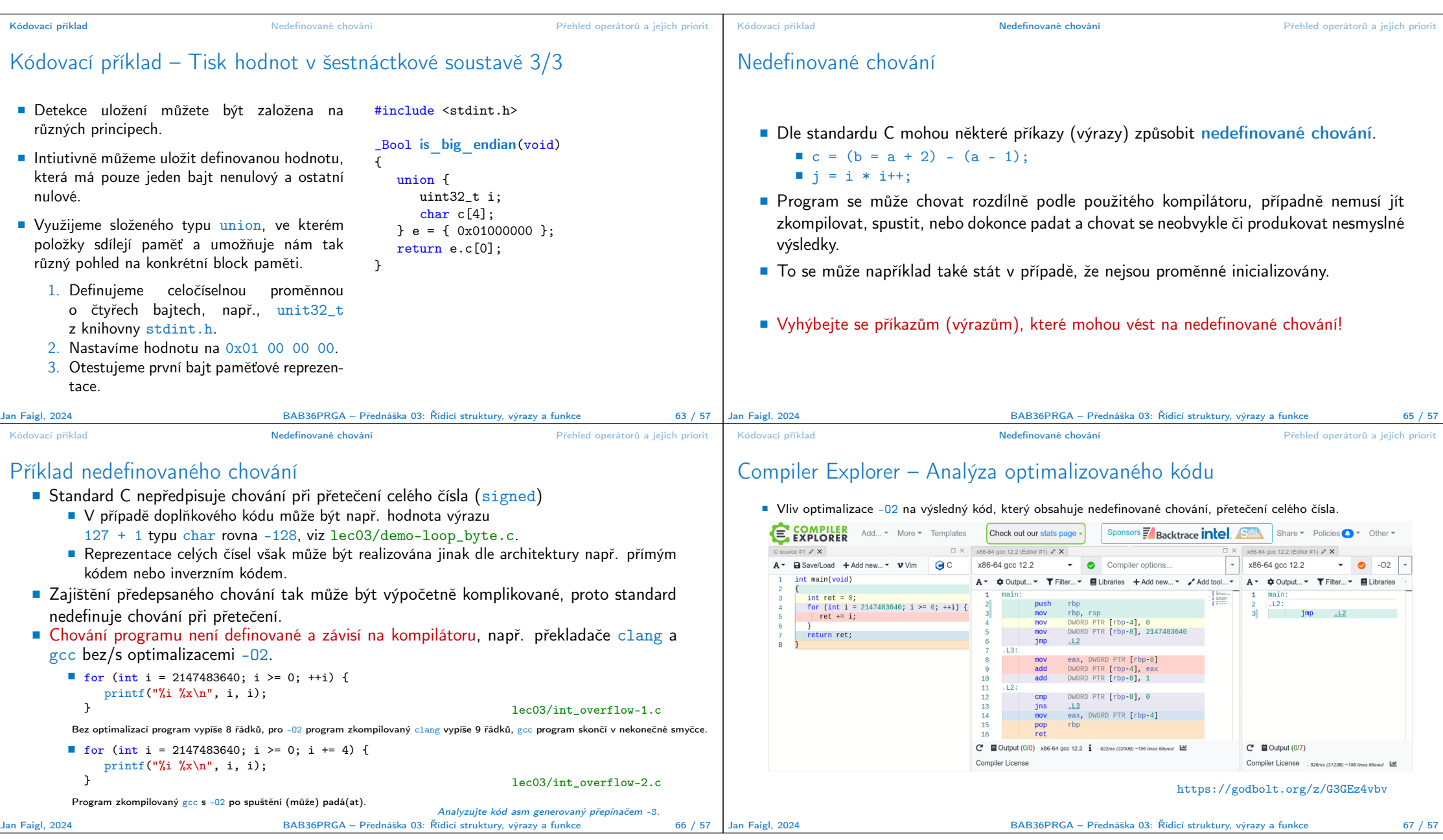

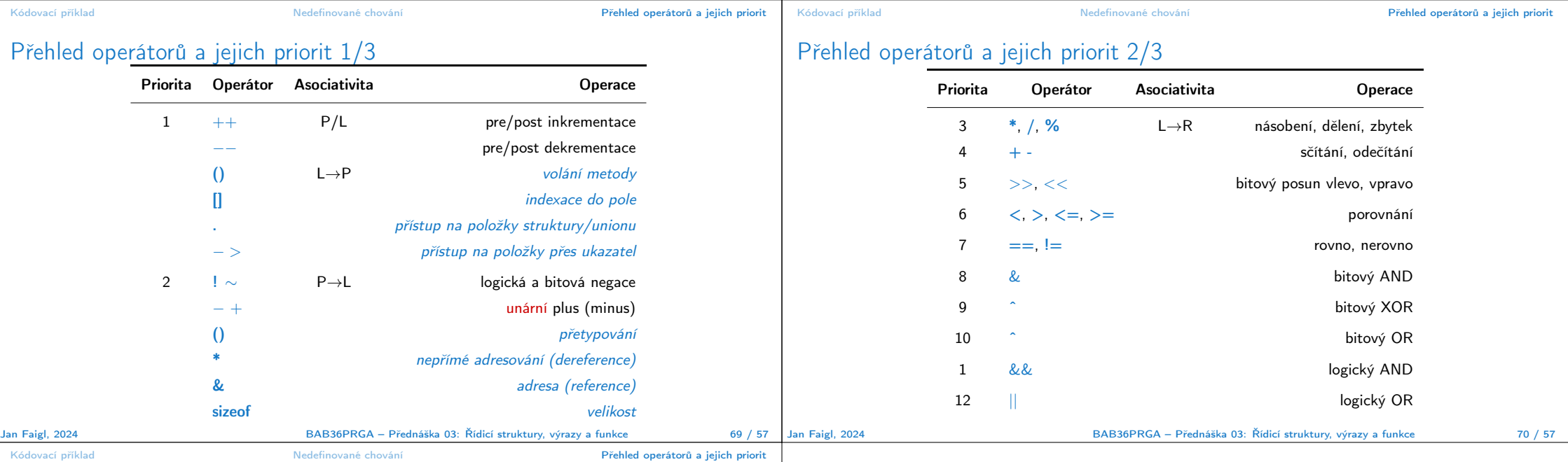

## Přehled operátorů a jejich priorit 3/3

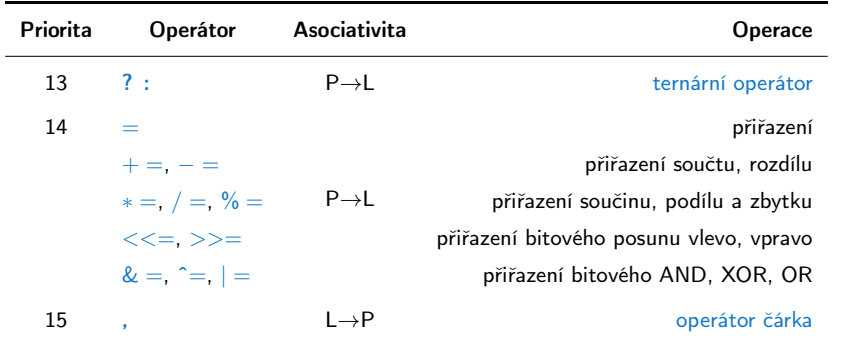

http://en.cppreference.com/w/c/language/operator\_precedence